# SUJET **2020-2021**

# **Spécialité** Première NUMÉRIQUE, INFORMATIQUE

# **ÉVALUATIONS COMMUNES**

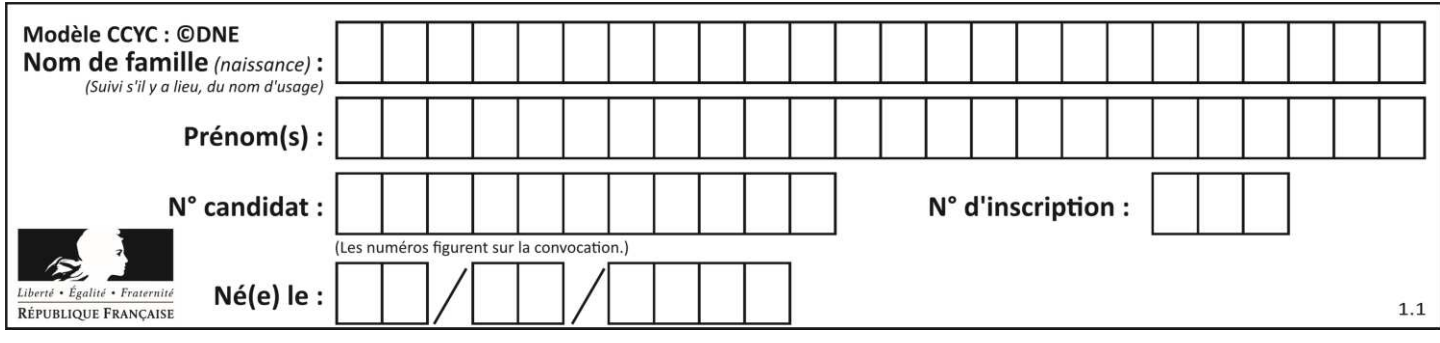

# **ÉPREUVES COMMUNES DE CONTRÔLE CONTINU**

**CLASSE :** Première

**VOIE :** ☒ Générale ☐ Technologique ☐ Toutes voies (LV)

**ENSEIGNEMENT : spécialité Numérique et Sciences Informatiques (NSI)** 

**DURÉE DE L'ÉPREUVE :** 02 h 00

**Niveaux visés (LV) : LVA LVB** 

**Axes de programme :** 

**CALCULATRICE AUTORISÉE :** ☐Oui ☒ Non

**DICTIONNAIRE AUTORISÉ :** ☐Oui ☒ Non

☒ Ce sujet contient des parties à rendre par le candidat avec sa copie. De ce fait, il ne peut être dupliqué et doit être imprimé pour chaque candidat afin d'assurer ensuite sa bonne numérisation.

☐ Ce sujet intègre des éléments en couleur. S'il est choisi par l'équipe pédagogique, il est nécessaire que chaque élève dispose d'une impression en couleur.

☐ Ce sujet contient des pièces jointes de type audio ou vidéo qu'il faudra télécharger et jouer le jour de l'épreuve.

**Nombre total de pages :** 17

L'épreuve consiste en 42 questions, rangées en 7 thèmes.

Pour chaque question, le candidat gagne 3 points s'il choisit la bonne réponse, perd 1 point s'il choisit une réponse fausse. S'il ne répond pas ou choisit plusieurs réponses, il ne gagne ni ne perd aucun point.

Le total sur chacun des 7 thèmes est ramené à 0 s'il est négatif.

La note finale s'obtient en divisant le total des points par 6,3 et en arrondissant à l'entier supérieur.

# **Le candidat indique ses réponses aux questions en pages 2 et 3.**

**Seules les pages 1 à 4 sont rendues par le candidat à la fin de l'épreuve, pour être numérisées.** 

Les questions figurent sur les pages suivantes.

**G1SNSIN03320**

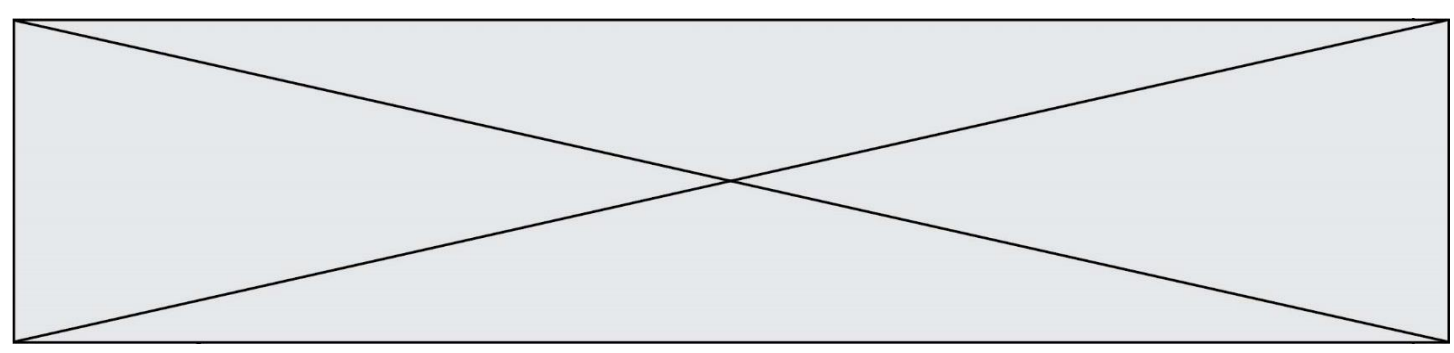

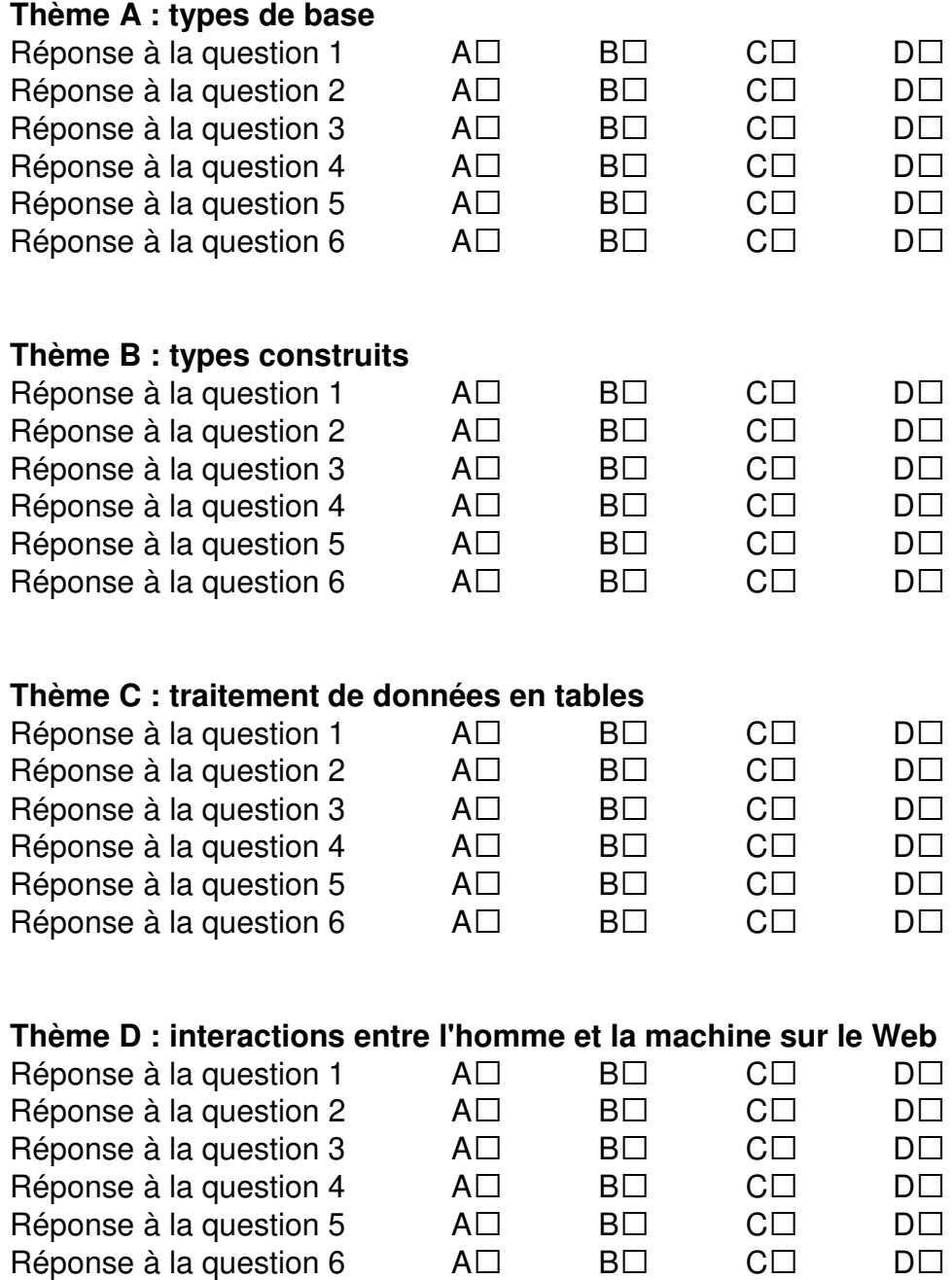

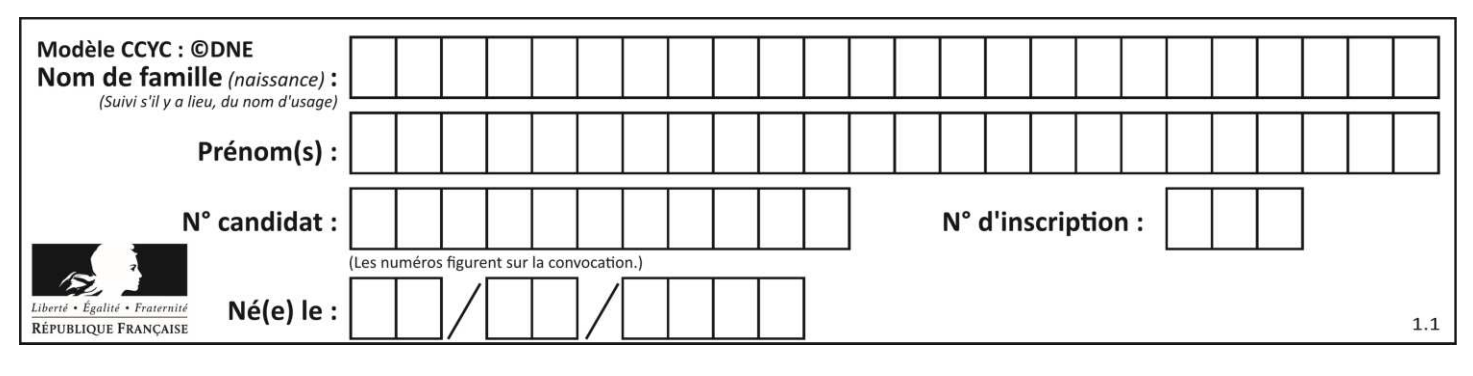

# **Thème E : architectures matérielles et systèmes d'exploitation**  Réponse à la question  $1$   $A\square$   $B\square$   $C\square$   $D\square$ Réponse à la question 2  $A \Box$   $B \Box$   $C \Box$   $D \Box$ Réponse à la question  $3 \qquad \qquad AD \qquad \qquad BD \qquad \qquad CD \qquad \qquad DD$ Réponse à la question  $4 \qquad \qquad AD \qquad \qquad BD \qquad \qquad CD \qquad \qquad DD$ Réponse à la question 5 A• B• C• D• Réponse à la question 6  $\quad$  A $\Box$  B $\Box$  C $\Box$  D $\Box$ **Thème F : langages et programmation**  Réponse à la question  $1$   $A\square$   $B\square$   $C\square$   $D\square$ Réponse à la question  $2$   $A\square$   $B\square$   $C\square$   $D\square$ Réponse à la question  $3 \qquad \qquad AD \qquad \qquad BD \qquad \qquad CD \qquad \qquad DD$ Réponse à la question 4 A• B• C• D• Réponse à la question 5 A• B• C• D• Réponse à la question 6  $\quad$  A $\Box$  B $\Box$  C $\Box$  D $\Box$ **Thème G : algorithmique**  Réponse à la question  $1$   $A\square$   $B\square$   $C\square$   $D\square$ Réponse à la question  $2$   $A\square$   $B\square$   $C\square$   $D\square$ Réponse à la question  $3 \qquad \qquad AD \qquad \qquad BD \qquad \qquad CD \qquad \qquad DD$ Réponse à la question 4 A• B• C• D• Réponse à la question  $5$   $A\square$   $B\square$   $C\square$   $D\square$ Réponse à la question 6  $\quad$  A $\Box$  B $\Box$  C $\Box$  D $\Box$

**www.freemaths.fr www.freemaths.fr**

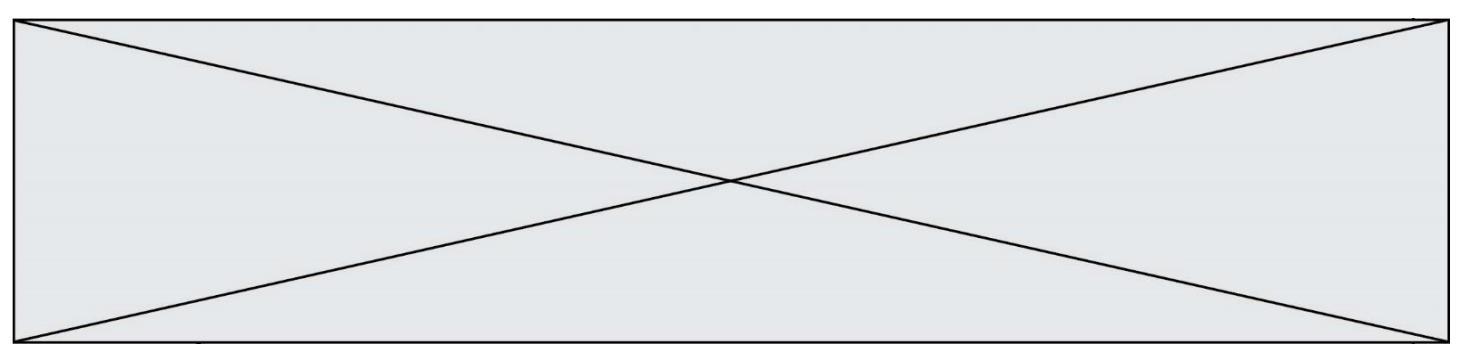

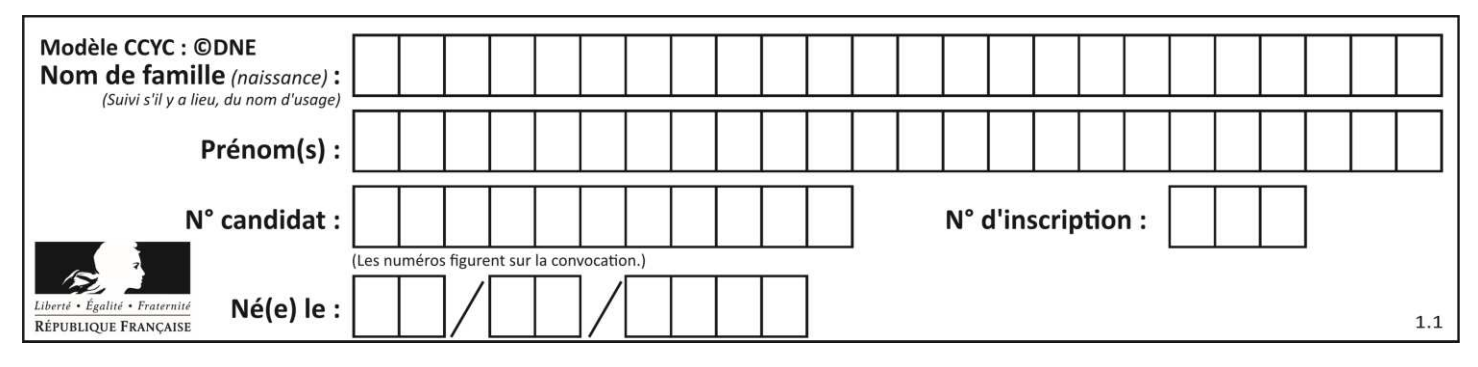

# **Thème A : types de base**

# **Question A.1**

Le résultat de la soustraction en binaire 101001 - 101 est égal au nombre binaire :

## **Réponses**

- A 100900
- B 101110
- C 100100
- D 100110

# **Question A.2**

Quelle est l'écriture décimale de l'entier positif dont l'écriture hexadécimale (en base 16) est 3F ? *Réponses* 

# A 18

- B 45
- C 63
- D 315

# **Question A.3**

Quel est l'entier relatif codé en complément à 2 sur un octet par le code 1111 1111 ?

- **Réponses**
- $A 128$
- $B 127$
- $C 1$
- D 255

# **Question A.4**

Quelle est, en écriture décimale, la somme d'entiers dont l'écriture en base 16 (hexadécimale) est 2A + 2 ? **Réponses** 

- A 22
- B 31
- C 49
- D 44

# **Question A.5**

Si a vaut False et b vaut True, que vaut l'expression booléenne NOT(a AND b) ? **Réponses** 

- A 0
- B False
- C True
- D None

# **Question A.6**

Laquelle de ces affirmations concernant le codage UTF-8 des caractères est vraie ? **Réponses** 

- A le codage UTF-8 est sur 7 bits
- B le codage UTF-8 est sur 8 bits
- C le codage UTF-8 est sur 1 à 4 octets
- D le codage UTF-8 est sur 8 octets

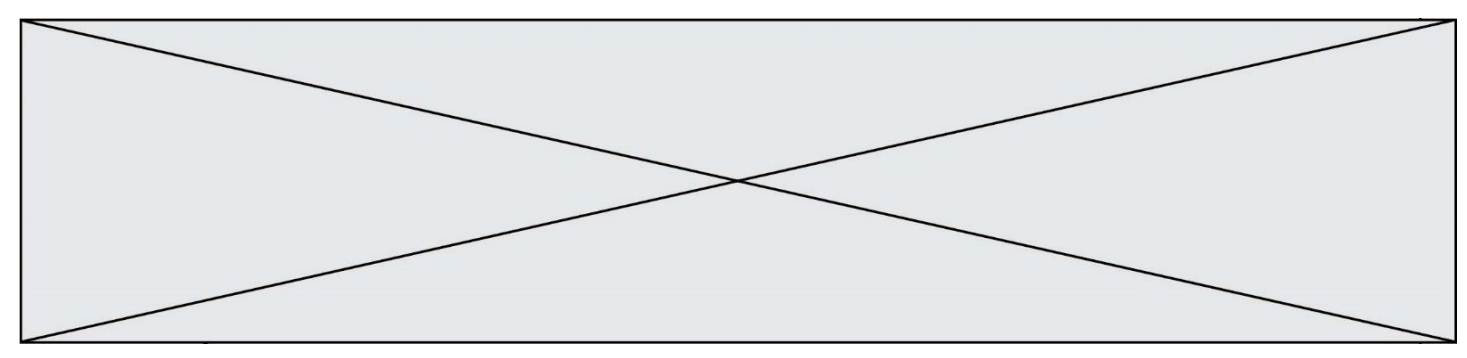

# **Thème B : types construits**

# **Question B.1**

On exécute le script suivant.

 $m = \lceil \rceil$ for i in range $(5)$ :  $n = \lceil \rceil$ for  $j$  in range(3): n.append(i\*j) m.append(n)

Quelle est la valeur de m à la fin de son exécution ?

# *Réponses*

- A [ [0, 0, 0, 0, 0], [0, 1, 2, 3, 4], [0, 2, 4, 6, 8] ]
- B [ [0, 0, 0], [0, 1, 2], [0, 2, 4], [0, 3, 6], [0, 4, 8] ]
- C  $[1, 1, 1], [2, 4, 6], [3, 6, 9], [4, 8, 12], [5, 10, 15]$
- D [ [1, 1, 1, 1, 1], [2, 4, 6, 8, 10], [3, 6, 9, 12, 15], [4, 8, 12, 16, 20], [5, 10, 15, 20, 25] ]

# **Question B.2**

On exécute le code suivant :

```
A = \begin{bmatrix} 1,2,3,1, 4,5,6, 7,8,9 \end{bmatrix}B = [ [0,0,0], [0,0,0], [0,0,0] ]for i in range(3):
    for j in range(3):
         B[i][j] = A[j][i]
```
Que vaut B à la fin de l'exécution ?

# *Réponses*

A rien du tout, le programme déclenche une erreur d'exécution

```
B [ [3,2,1], [6,5,4], [9,8,7] ]
```

```
C [1,4,7], [2,5,8], [3,6,9]]
```
D [ [7,8,9], [4,5,6], [1,2,3] ]

# **Question B.3**

On dispose d'une table patients de personnes décrits par 4 colonnes « Nom », « Prénom », « Age », « Numéro de sécurité sociale » et d'une table affections contenant « Nom », « Prénom », « Numéro de sécurité sociale », « Maladie », « Date d'entrée à l'hôpital ».

On souhaite fusionner ces deux tables pour faciliter la gestion des patients et leur distribution entre les services pédiatriques, gérontologiques et autres. Quelle donnée doit-on utiliser pour unifier ces tables :

- A Le nom du patient
- B Le prénom du patient
- C Le numéro de sécurité sociale du patient
- D La maladie du patient

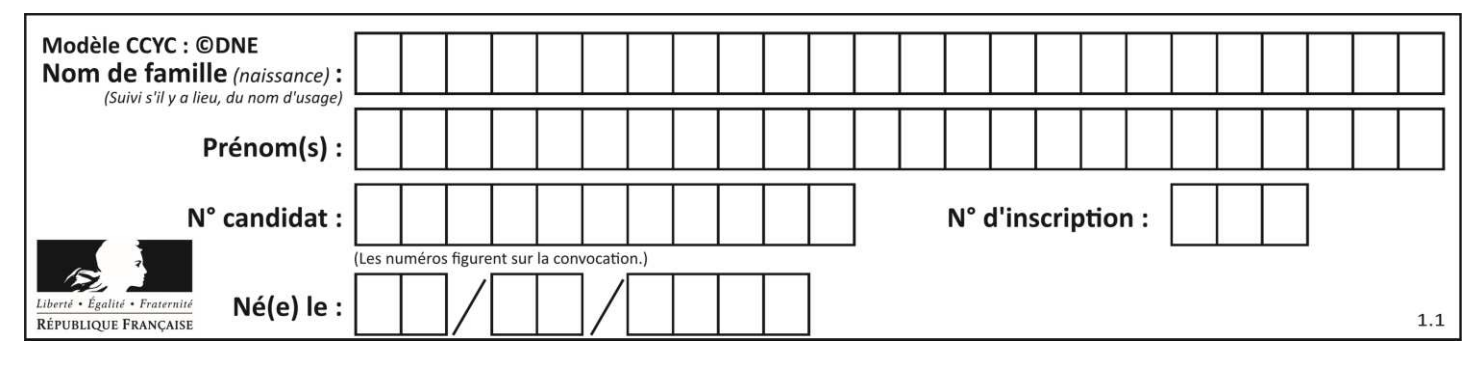

# **Question B.4**

Après l'affectation suivante :

alphabet =  $[$  'A', 'B', 'C', 'D', 'E', 'F', 'G', 'H', 'I', 'J', 'K', 'L', 'M', 'N', 'O', 'P', 'Q', 'R', 'S', 'T', 'U', 'V', 'W', 'X', 'Y', 'Z' ]

quelle est l'expression qui permet d'accéder à la lettre E ? *Réponses* 

A alphabet.E

B alphabet['E']

C alphabet[4]

D alphabet[5]

## **Question B.5**

On considère le code suivant :

```
def feed(t): 
    for i in range(len(t)): 
      t[i] = 0 return t
```
Que renvoie feed([12, 24, 32]) ?

#### **Réponses**

- A [120, 240, 320]
- $B \t [0, 0, 0]$
- $C \qquad [ ]$
- $D$  [0]

#### **Question B.6**

Après avoir défini :

 $d = \{ 'tigre': 'félin', 'tortue': 'reptide', 'renard': 'canid'\'e' } \}$ 

laquelle des quatre expressions suivantes est correcte ?

- A d['tortue']
- B d['reptile']
- C d['tortue': 'reptile']
- $D \quad d[1]$

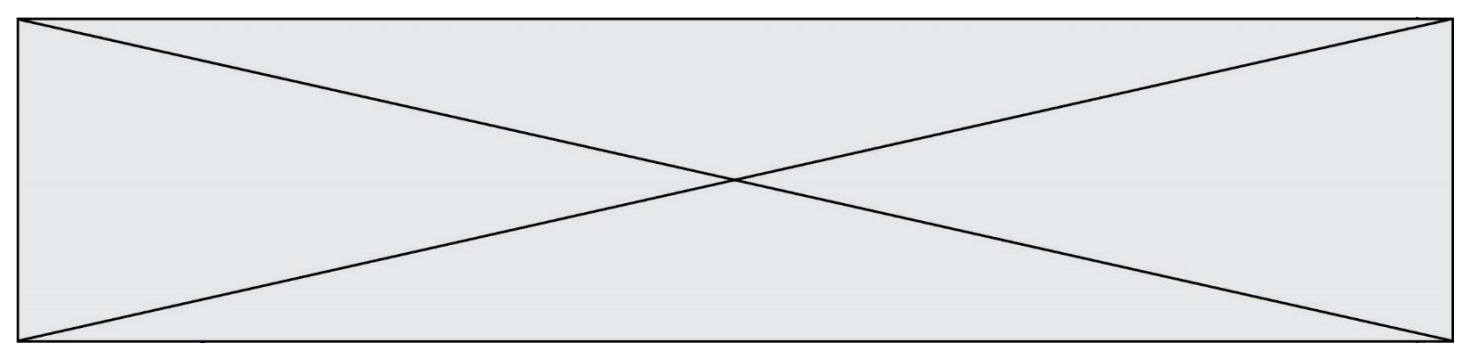

# **Thème C : traitement de données en tables**

# **Question C.1**

Qu'est-ce que le format de fichier CSV ?

# **Réponses**

- A un format de fichier mis au point par Microsoft pour Excel
- B un format de fichier pour décrire une base de données
- C un format de fichier où les données sont séparées par un caractère tel qu'une virgule
- D un format de fichier décrivant une page Web

# **Question C.2**

On considère l'extraction suivante d'une base de données des départements français. Cette extraction a ensuite été sauvegardée dans un fichier texte.

"1","01","Ain","AIN","ain","A500" "2","02","Aisne","AISNE","aisne","A250" "3","03","Allier","ALLIER","allier","A460" "4","04","Alpes-de-Haute-Provence","ALPES-DE-HAUTE-PROVENCE","alpes-de-hauteprovence","A412316152" "5","05","Hautes-Alpes","HAUTES-ALPES","hautes-alpes","H32412"

Quel est le format de ce fichier ?

## **Réponses**

- A YML
- B XML
- C CSV
- D JSON

# **Question C.3**

On a défini :

```
mendeleiev = [ ['H','.', '.', '.','.','.','.','He'],
                       ['Li','Be','B','C','N','O','Fl','Ne'], 
                       ['Na','Mg','Al','Si','P','S','Cl','Ar'], 
                       ...... ]
```
Comment construire la liste des gaz rares, c'est-à-dire la liste des éléments de la dernière colonne ? **Réponses** 

- A gaz rares =  $[$  periode $[7]$  for periode in mendeleiev]
- B gaz rares =  $[$  periode for periode in mendeleiev $[7]$ ]
- C gaz rares =  $[$  periode for periode $[7]$  in mendeleiev]
- D gaz rares =  $[$  periode $[8]$  for periode in mendeleiev]

# **Question C.4**

On considère la table suivants :

 $t = \left[ \quad \{ 'type': 'marteau', 'prix': 17, 'quantité': 32 \} \right],$  {'type': 'scie', 'prix': 24, 'quantité': 3}, {'type': 'tournevis', 'prix': 8, 'quantité': 45} ]

Quelle expression permet d'obtenir la quantié de scies ?

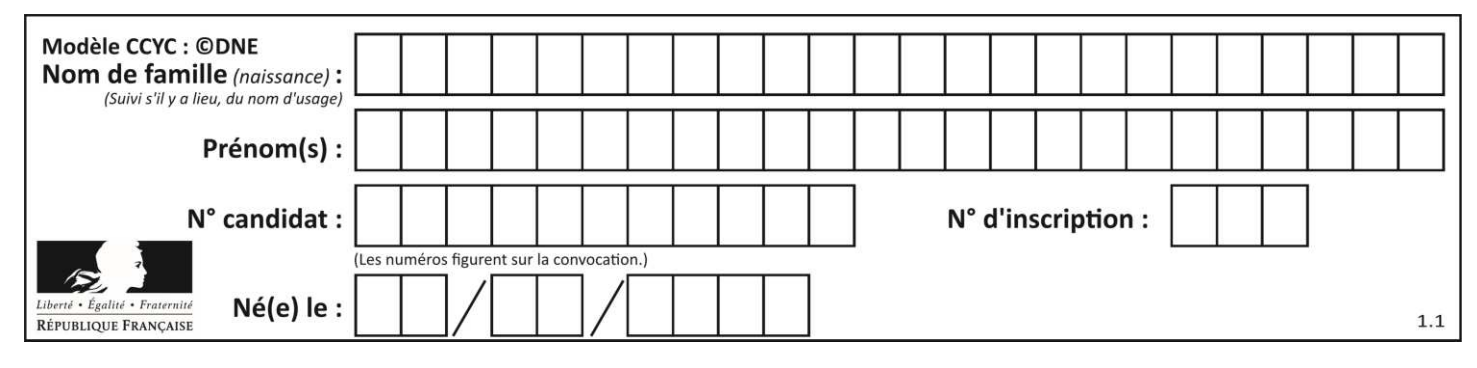

# **Réponses**

- A t[2]['quantité']
- B t[1]['quantité']
- C t['quantité'][1]
- D t['scies']['quantité']

## **Question C.5**

On souhaite construire une table de 4 lignes de 3 éléments que l'on va remplir de 0. Quelle syntaxe Python utilisera-t-on ?

## **Réponses**

- A  $[0]$  \* 3 for i in range (4) ]
- B for i in range (4)  $\lceil 0 \rceil * 3$
- C  $[0] * 3$  for i in range (4)
- D [ for i in range  $(4)$  [ 0 ]  $*$  3 ]

## **Question C.6**

On définit ainsi une liste t :

```
t = [\{ 'id': 1, 'age': 23, 'sejour':'PEKIN' } , {'id':2, 'age':27, 'sejour':'ISTANBUL'}, 
     {'id':3, 'age':53, 'sejour':'LONDRES'}, 
     {'id':4, 'age':41, 'sejour':'ISTANBUL'}, 
     {'id':5, 'age':62, 'sejour':'RIO'}, 
     {'id':6, 'age':28, 'sejour':'ALGER'}]
```
Quelle affirmation est correcte ? **Réponses** 

- A t est une liste de listes
- B t est une liste de dictionnaires
- C t est un dictionnaire de listes
- D t est une liste de tuples

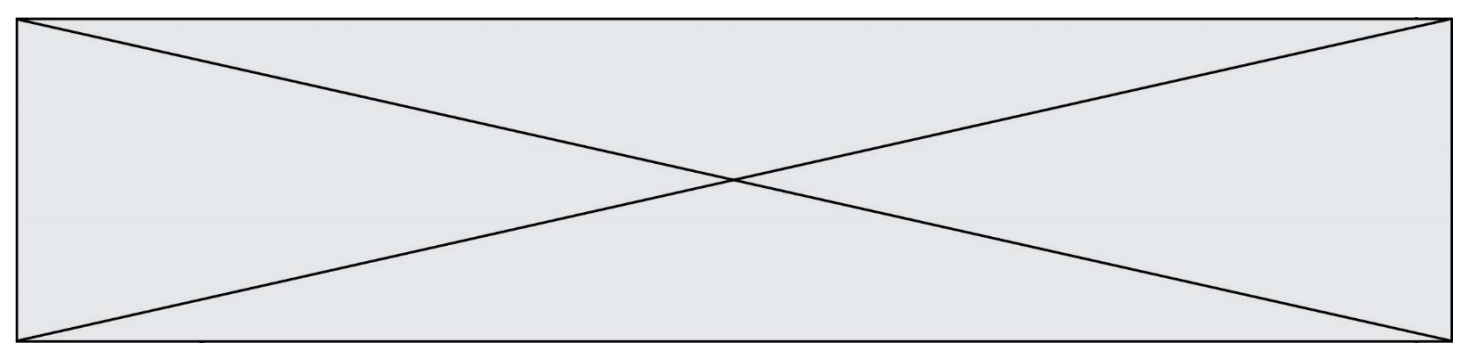

# **Thème D : interactions entre l'homme et la machine sur le Web**

## **Question D.1**

Un internaute clique sur un lien qui envoie la requête HTTP suivante à un serveur :

http://jaimelaneige.com/ma\_planche/traitement.php?nom=Snow&prenom=Jon

Quelle est l'adresse du serveur ?

#### **Réponses**

- A jaimelaneige
- B jaimelaneige.com
- C jaimelaneige.com/ma\_planche
- D jaimelaneige.com/ma\_planche/traitement.php

#### **Question D.2**

Dans une page HTML, que permet la balise <form action="http://mon\_site.fr" method="POST"> ? **Réponses** 

- A d'envoyer des données à l'URL http://mon\_site.fr sans les ajouter au corps de la requête HTTP
- B d'envoyer des données à l'URL http://mon\_site.fr et de les ajouter au corps de la requête HTTP mais pas à l'URL
- C de télécharger un formulaire depuis l'URL http://mon\_site.fr
- D de récupérer des données depuis l'URL http://mon\_site.fr

## **Question D.3**

Quel est le nom de l'événement généré lorsque l'utilisateur clique sur un bouton de type button dans une page HTML ?

- **Réponses**
- A action
- B mouse
- C submit
- D click

## **Question D.4**

Dans le contexte du Web, qu'est-ce qu'une transmission chiffrée ? **Réponses** 

- A une transmission optimisée pour les grands nombres
- B une transmission sous forme binaire
- C une transmission d'informations cryptées
- D une transmission facturée proportionnellement à la taille du message

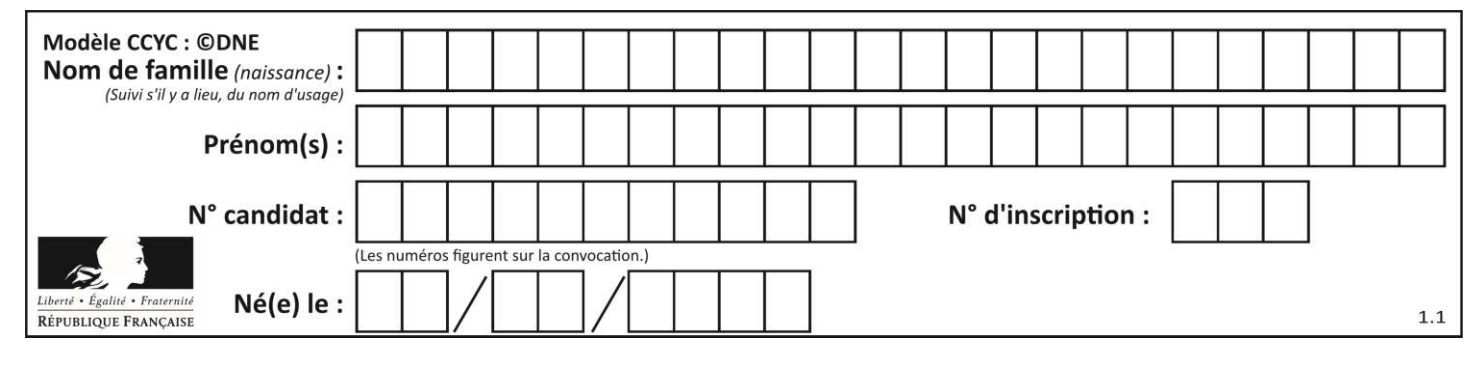

# **Question D.5**

Lors de la consultation d'une page HTML contenant un bouton auquel est associée la fonction suivante, que se passe-t-il quand on clique sur ce bouton ?

function action(event) { this.style.color = "blue"

}

## **Réponses**

- A le texte de la page passe en bleu
- B le texte du bouton passe en bleu
- C le texte du bouton est changé et affiche maintenant le mot "bleu"
- D le pointeur de la souris devient bleu quand il arrive sur le bouton

## **Question D.6**

Saisir l'URL http://monsite.com/monprogramme.py?id=25 dans la barre d'adresse d'un navigateur ne peut jamais permettre :

- A d'obtenir une image
- B d'envoyer une requête GET
- C d'envoyer une requête POST
- D d'exécuter un programme Python sur le serveur

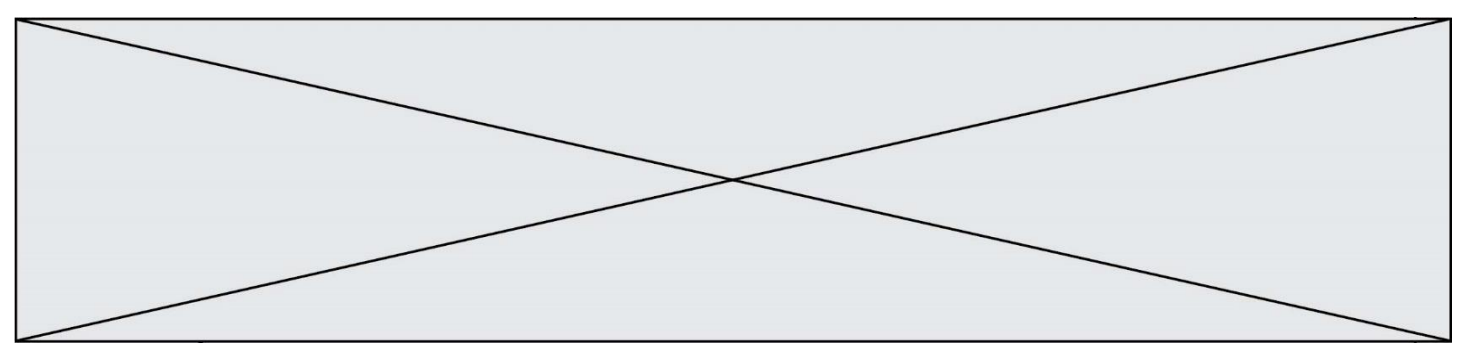

# **Thème E : architectures matérielles et systèmes d'exploitation**

## **Question E.1**

Laquelle des mémoires suivantes est volatile ?

## **Réponses**

- A RAM
- B disque dur
- C ROM
- D clef USB

## **Question E.2**

À quoi sert la RAM dans le fonctionnement d'un ordinateur ?

# *Réponses*

- A à stocker des données lors de l'exécution de programmes
- B à stocker des fichiers
- C à relier les périphériques
- D à accélérer la connexion à Internet

## **Question E.3**

Quelle commande permet de changer les droits d'accès d'un fichier ou d'un répertoire ?

#### *Réponses*

- A lsmod
- B chmod
- C chown
- D pwd

#### **Question E.4**

Vivien télécharge un logiciel à partir d'un site commercial. Le transfert par Internet du logiciel a débuté entre le serveur (machine S) et son domicile (machine V). On a représenté des routeurs A, B, C, D et E et les liens existants. Les paquets IP suivent le chemin passant par les routeurs A, B, C et E.

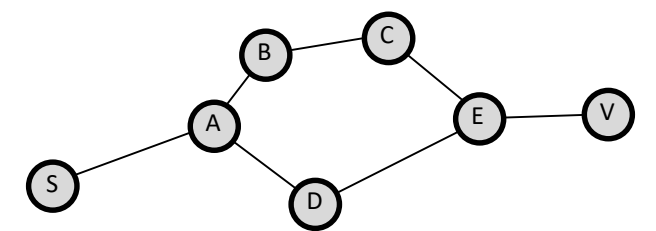

Durant un orage, la foudre frappe et détruit le serveur C par lequel transitent les paquets correspondant au fichier que télécharge Vivien. Que se passe-t-il ?

## *Réponses*

- A la liaison étant coupée, le serveur ne sera plus accessible
- B le téléchargement n'est pas interrompu car les paquets peuvent transiter par le routeur D
- C le téléchargement est interrompu, Vivien doit redémarrer une nouvelle connexion à partir de zéro
- D le téléchargement se poursuit mais des données seront perdues

**G1SNSIN03320**

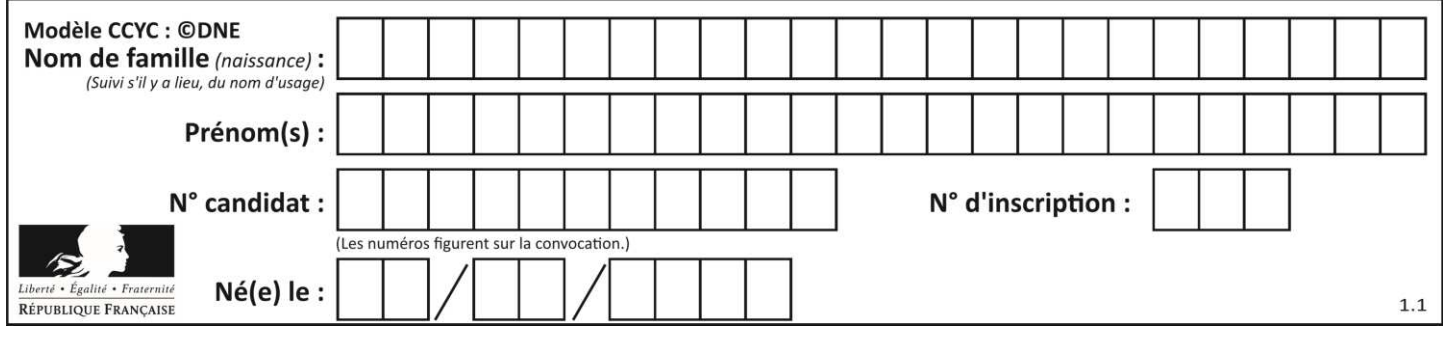

# **Question E.5**

La mémoire RAM :

# **Réponses**

- A ne fonctionne qu'en mode lecture
- B ne fonctionne qu'en mode écriture
- C conserve les données en cas de coupure de l'alimentation
- D perd les données en cas de coupure de l'alimentation

## **Question E.6**

Quel est l'effet de la commande shell suivante ?

% cd ..

- A éjecter le CD
- B copier le contenu du répertoire courant dans un répertoire caché
- C changer le répertoire courant vers le répertoire supérieur
- D supprimer le répertoire courant

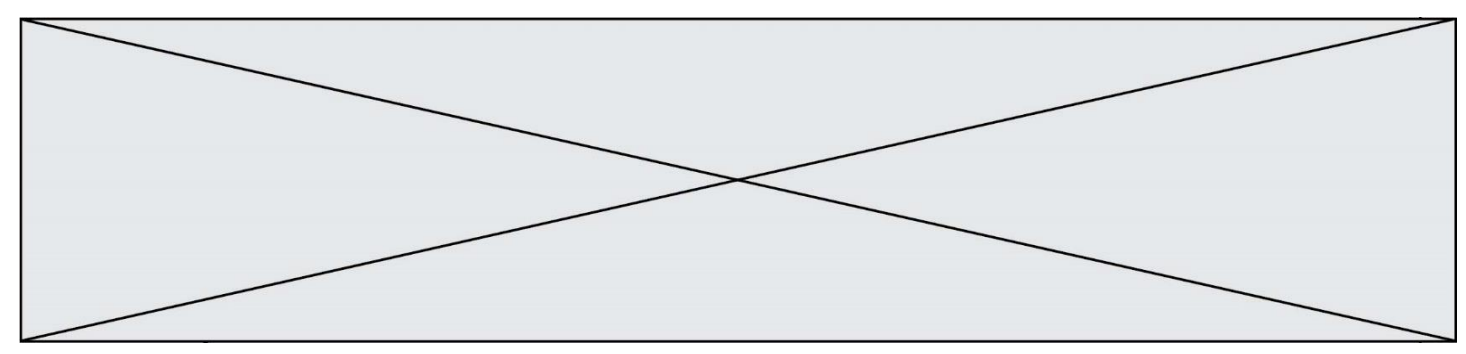

# **Thème F : langages et programmation**

# **Question F.1**

La fonction suivante calcule la racine carrée du double d'un nombre flottant.

from math import sqrt

def racine\_du\_double(x): return sqrt $(2*x)$ 

Quelle est la précondition sur l'argument de cette fonction ?

#### **Réponses**

A  $x < 0$  $B \qquad x \geq 0$  $C \t2 * x > 0$ D  $\text{sqrt}(x) \geq 0$ 

# **Question F.2**

On exécute le script suivant :

```
def calcul(a,b): 
   a = a + 2b = b + 5c = a + b return c
```

```
a,b = 3.5calcul(a,b)
```
À la fin de cette exécution :

## **Réponses**

- A a vaut 3, b vaut 5 et c vaut 15
- B a vaut 3, b vaut 5 et c n'est pas défini
- C a vaut 5, b vaut 10 et c vaut 15
- D a vaut 5, b vaut 10 et c n'est pas défini

# **Question F.3**

On exécute le code suivant :

```
def essai(): 
   a = 2b = 3c = 4 return a 
    return b 
    return c
```
 $t = essai()$ 

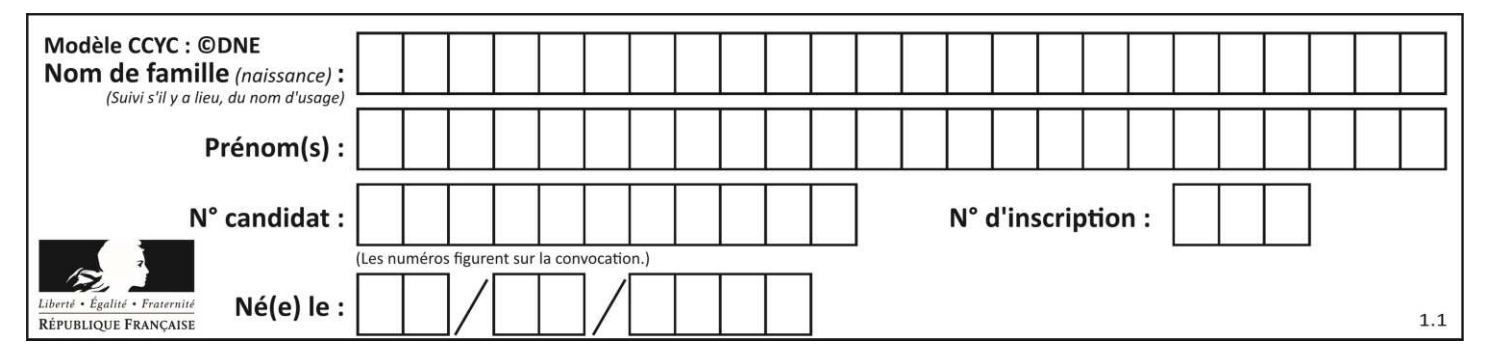

Quelle est la valeur de t après l'exécution de ce code ?

- *Réponses*
- A 2
- B 3
- $C \t 4$
- D (2,3,4)

# **Question F.4**

On définit la fonction suivante :

```
def f(x,y,z):
    if x+y == z:
         return True 
     else: 
         return False
```
Quel type de paramètres est-il déconseillé d'utiliser avec cette fonction ?

# **Réponses**

- A les entiers
- B les chaînes de caractères
- C les flottants
- D les tableaux

# **Question F.5**

On exécute le code suivant :

```
def f(t): 
    n = len(t)tmp = t[0]for i in range(1, n-1):
        t[i] = t[i+1]t[n-1] = \text{tmp}
```
 $L = [1, 3, 4, 5, 2]$  $f(L)$ 

Quelle est la valeur de L après l'exécution de ce code ? *Réponses* 

- A [1, 3, 4, 5, 2] B [2, 1, 3, 4, 5]  $C$  [3, 4, 5, 2, 1]
- D [2, 5, 4, 3, 1]

# **Question F.6**

On considère l'instruction suivante :

resultat =  $[0]$  \* 7

Que contient la variable resultat après son exécution ? **Réponses** 

A 0

```
B [0]
C [[0], [0], [0], [0], [0], [0], [0]]D [0, 0, 0, 0, 0, 0, 0]
```
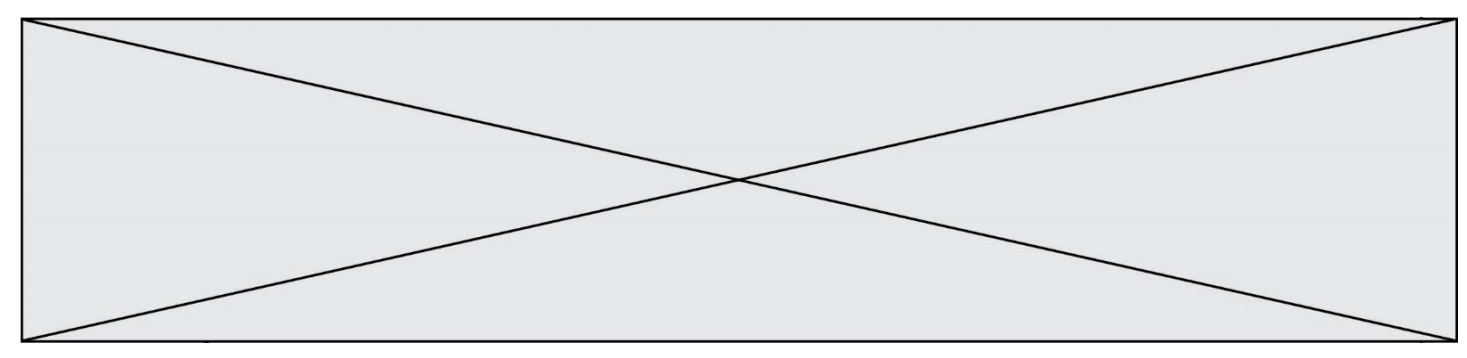

# **Thème G : algorithmique**

# **Question G.1**

On considère le code incomplet suivant qui recherche le maximum dans une liste.

```
liste = [5, 12, 15, 3, 15, 17, 29, 1]iMax = 0
```
for i in range(1,len(liste)):

............  $iMax = i$ 

print (liste[iMax])

Par quoi faut-il remplacer la ligne pointillée ? **Réponses** 

- A if  $i > i$ Max:
- B if liste<sup>[i]</sup> > liste<sup>[iMax]</sup>:
- C if liste[i]  $>$  iMax:
- $D$  if  $i >$  liste [iMax]:

# **Question G.2**

On exécute le script suivant :

```
liste = [17, 12, 5, 18, 2, 7, 9, 15, 14, 20] 
somme = 0i = 0while i \leq len(liste):
     somme = somme + liste[i] 
   i = i + 1resultat = somme / len(liste)
```
# Quelle affirmation est **fausse** parmi les suivantes ? **Réponses**

- A le corps de la boucle a été exécuté 10 fois
- B à la fin de l'exécution la valeur de i est 9
- C resultat contient la moyenne des éléments de liste
- D len est une fonction

# **Question G.3**

À la fin de l'exécution du code suivant, quelle sera la valeur de la variable cpt ?

```
a = 1cpt = 20while \text{cpt} > 8:
   a = 2^*a\text{cpt} = \text{cpt} - 1
```
- $A \cap$
- B 7
- C 8
- D 9

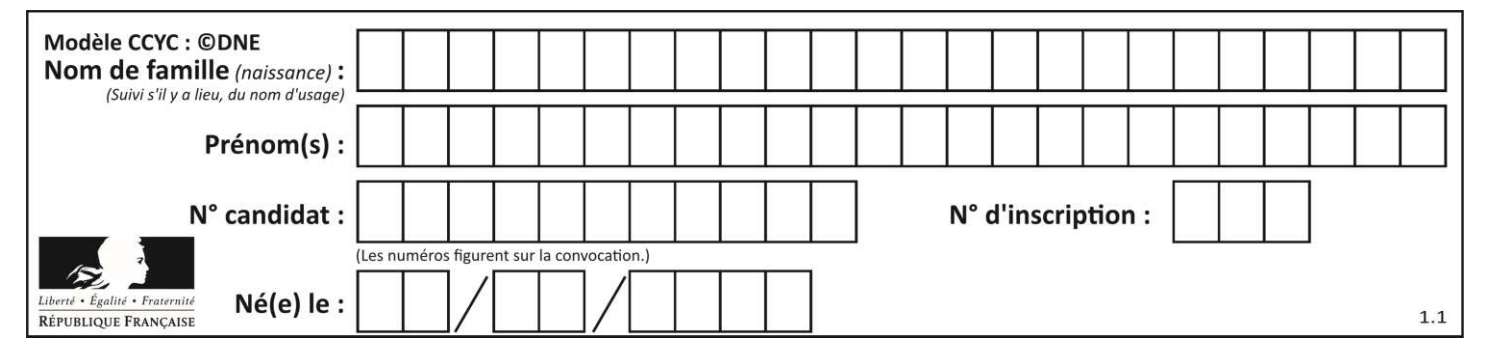

# **Question G.4**

La fonction suivante doit calculer le produit de tous les éléments de la liste passée en paramètre. Avec quelles expressions doit-on la compléter pour que cette fonction soit correcte ?

```
def produit (L): 
    p = ... for elt in L: 
         .......
     return p
```
#### **Réponses**

- A 1 puis  $p = p * e$ lt
- B 0 puis  $p = p * e$ lt
- C 1 puis  $p = e$ lt
- D  $0$  puis  $p = e$ lt

#### **Question G.5**

On considère le code suivant, où n désigne un entier au moins égal à 2.

 $p = 1$ while  $p \leq n$ :  $p = 2*p$ 

Quel argument permet d'affirmer que son exécution termine à coup sûr ? **Réponses** 

- A p est une puissance de 2
- B toute boucle while termine
- C les valeurs successives de p constituent une suite d'entiers positifs strictement croissante
- D les valeurs successives de  $n p$  constituent une suite d'entiers positifs strictement décroissante

## **Question G.6**

On définit la fonction suivante :

```
def traitement(liste) : 
    m = liste[0]
     for i in range (len(liste)) : 
        if liste[i] > m:
            m = liste[i]
    return m
```
Que vaut traitement([-2,5,6,-10,35]) ? *Réponses* 

- A None
- B -10
- $C -6$
- D 35